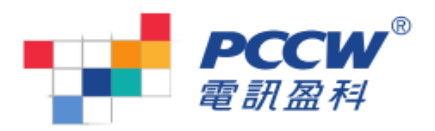

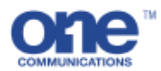

## one communications - Panasonic TES 商業電話系統簡易說明

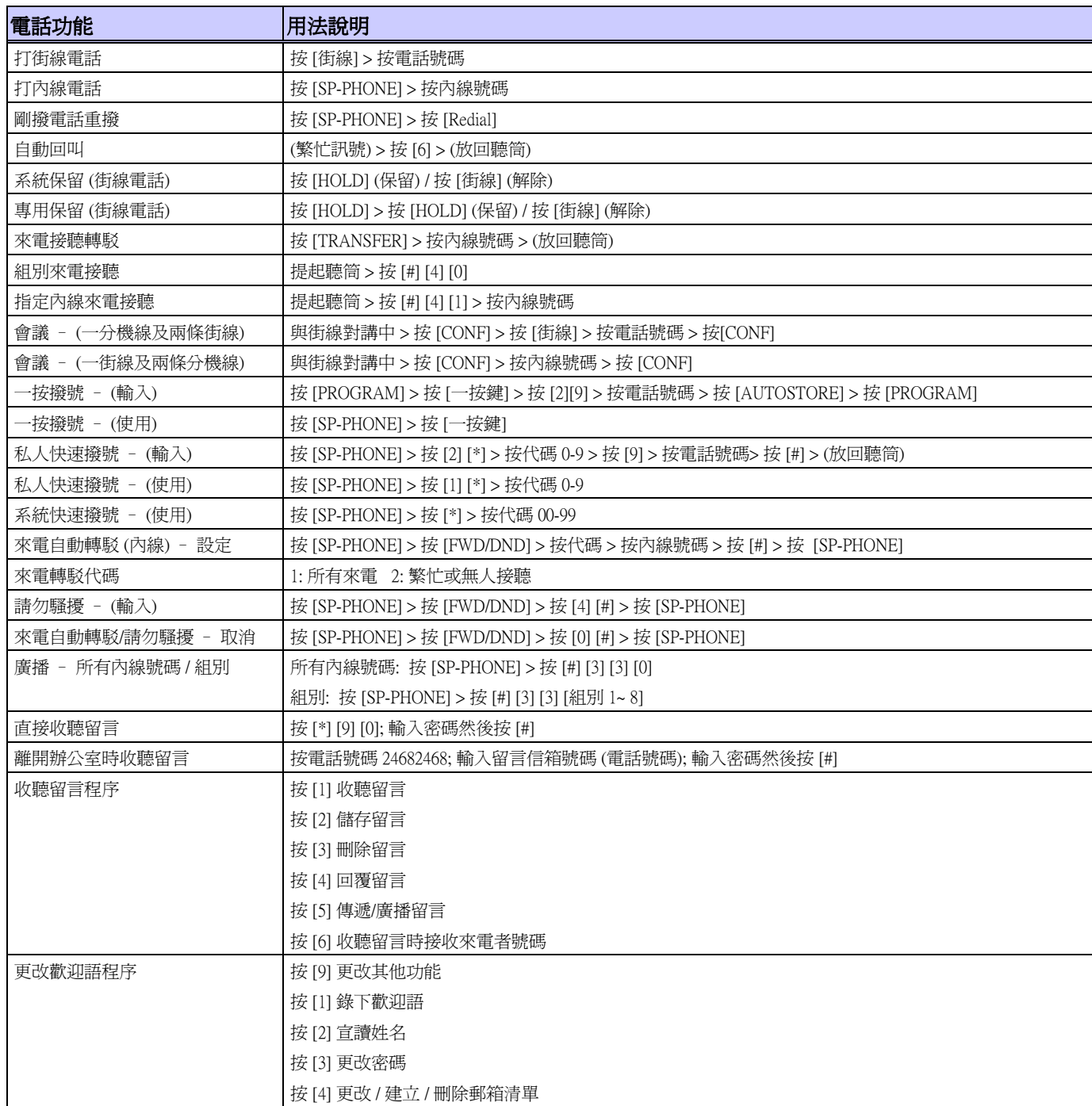

服務熱線: 1833 111